## Conversion Binaire en Décimal (A)

Ecrivez chaque nombre dans le système de numération de base indiqué.

<sup>1.</sup> Binaire  $= 111$  $D\acute{e}cimal =$ <sup>2.</sup> Binaire =  $111101$  $D\acute{e}cimal =$ 

3. Binaire =  $1100100101$  $D\acute{e}cimal =$ 

4. Binaire =  $101111101$  $D\acute{e}cimal =$ 

5. Binaire =  $1110001100$  $D\acute{e}cimal =$ 6. Binaire =  $10110111$  $D\acute{e}cimal =$ 

7. Binaire =  $1110010100$  $D\acute{e}cimal =$ 

8. Binaire =  $1001101111$  $D\acute{e}cimal =$ 

9. Binaire =  $1011101100110$  $D\acute{e}cimal =$ 10. Binaire =  $11010011101$  $D\acute{e}cimal =$ 

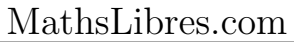